## **Algorithms: Heart of Computer Science**

- Algorithm: A step-by-step procedure for how to do something (usually a calculation).
- **Implementation**: How to write an algorithm in a specific programming language
- Good programmers know how to separate the two
  Work out algorithm on paper or in head
  - Work out algorithm on paper of in head
    Once done, implement it in the language
  - Once done, implement it in the language
  - Limits errors to syntax errors (easy to find), not conceptual errors (much, much harder to find)
- Key to designing algorithms: stepwise refinement

### **Stepwise Refinement: Basic Principles**

- Write Specifications First Write a method specification before writing its body
- Take Small Steps Do a little at a time; follow the Mañana Principle
- Run as Often as You Can This can catch syntax errors
- Separate Concerns Focus on one step at a time
- Intersperse Programming and Testing When you finish a step, test it immediately

# Mañana Principle

- If not in current step, delay to "tomorrow"
  - Use comments to write steps in English
  - Add "stubs" to allow you to run program often
  - Slowly replace stubs/comments with real code
- Only create new local variables if you have to
- Sometimes results in creation of more functions
  - Replace the step with a function call
  - But leave the *function definition* empty for now
  - This is called top-down design

### **Function Stubs Procedure Stubs** Fruitful Stubs • Single statement: pass • Single return statement Type should match spec. Body cannot be empty This command does nothing Return a "default value" Example: Example: def foo(): **def** first\_four\_letters(s): return ' ' # empty string pass Purpose of Stubs Create a program that may not be correct, but does not crash.

## **Example: Reordering a String**

### • last\_name\_first('Walker White') is 'White, Walker'

#### **def** last\_name\_first(s):

- """Returns: copy of s in form <last-name>, <first-name>
- Precondition: s is in the form <first-name> <last-name>
- with one blank between the two names"""
  # Find the first name
- # Find the last name
- # Put them together with a comma
- return '' # Currently a stub
- return # ourrelitiy a stub

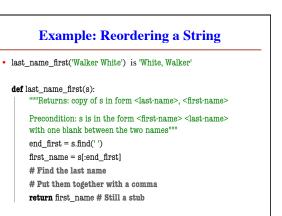

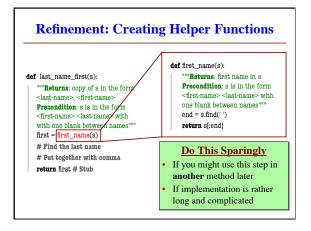

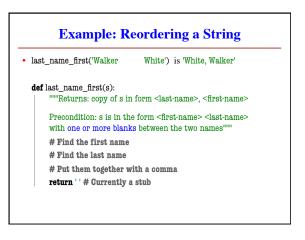

# **Exercise: Anglicizing an Integer**

- anglicize(1) is "one"
- anglicize(15) is "fifteen"
- anglicize(123) is "one hundred twenty three"
- anglicize(10570) is "ten thousand five hundred

## **def** anglicize(n):

- """Returns: the anglicization of int n.
- Precondition: 0 < n < 1,000,000"""
- pass # ???

## **Exercise: Anglicizing an Integer**

### def anglicize(n):

"""Returns: the anglicization of int n.

Precondition: 0 < n < 1,000,000""" # if < 1000, provide an answer

# if >1000, break into hundreds, thousands parts # use the <1000 answer for each part , and glue # together with "thousands" in between

return " # empty string

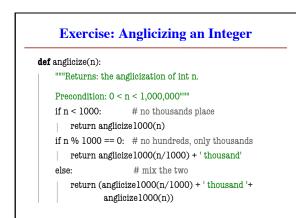

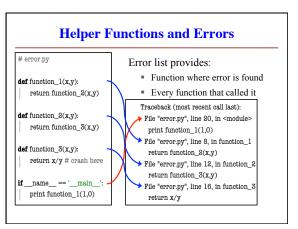